## **QUERY**

## Akcia QUERY

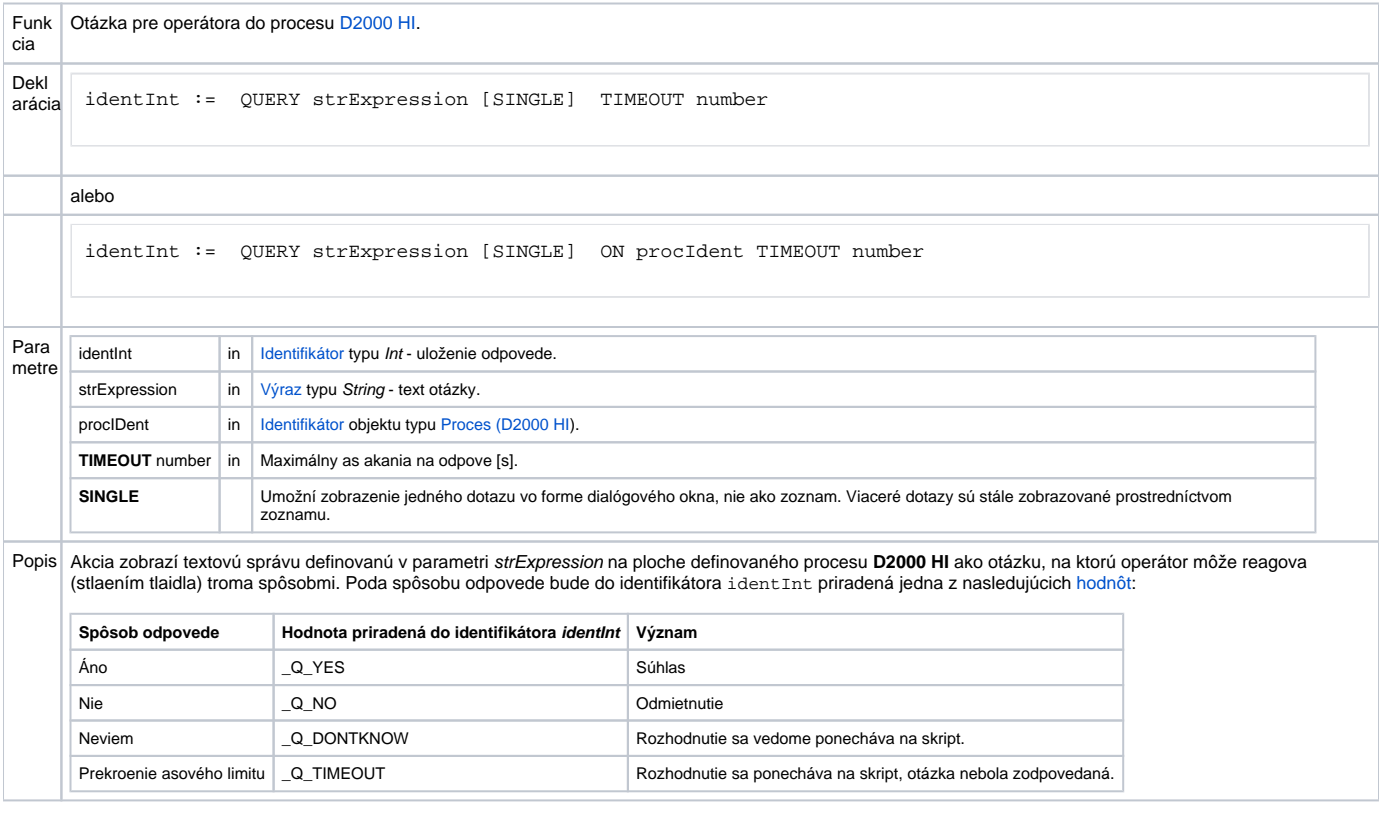

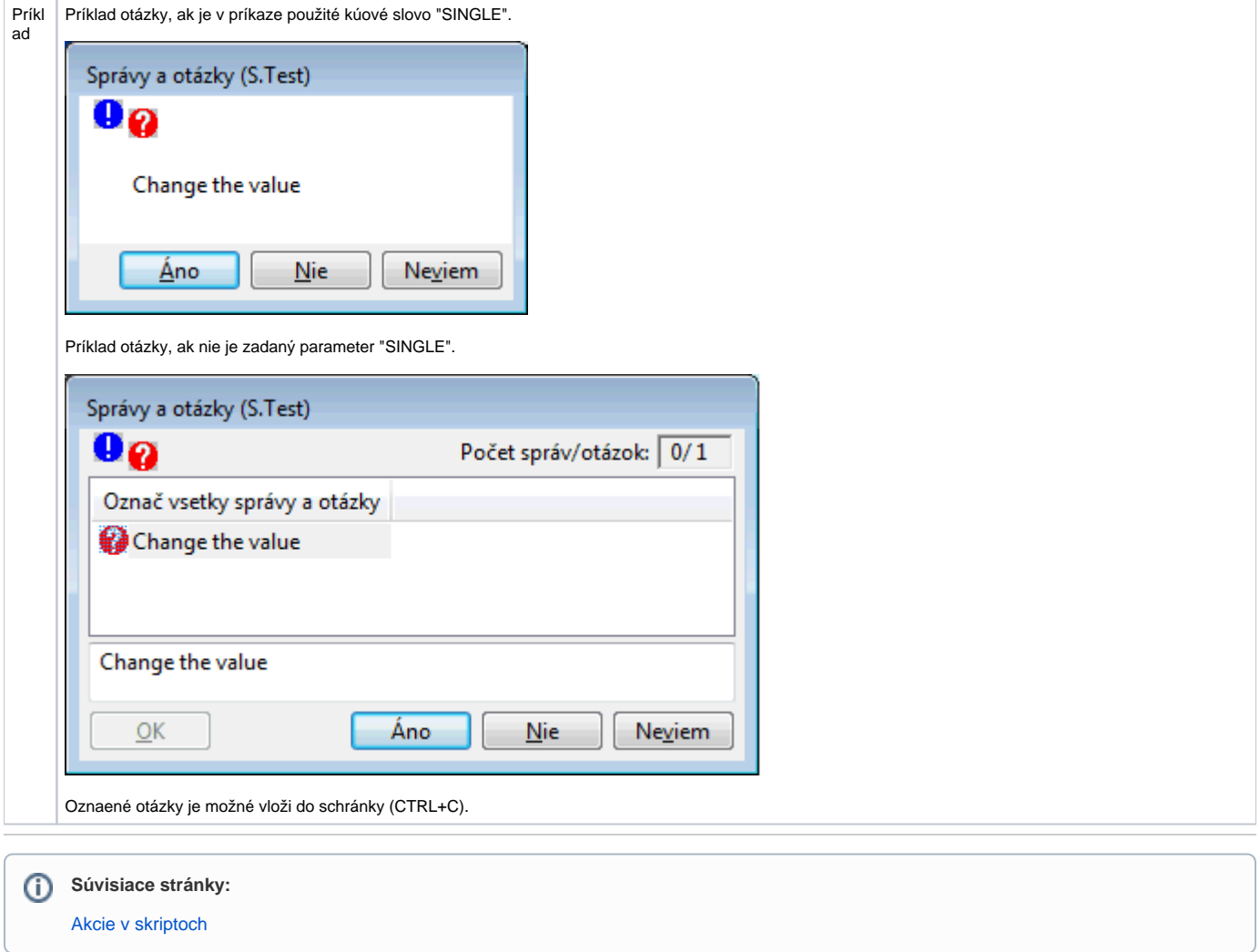